# The engord package

## Heiko Oberdiek <oberdiek@uni-freiburg.de>

### 2008/08/11 v1.7

#### Abstract

The package generates the suffix of English ordinal numbers. It can be used with plain and IATEX formats.

## Contents

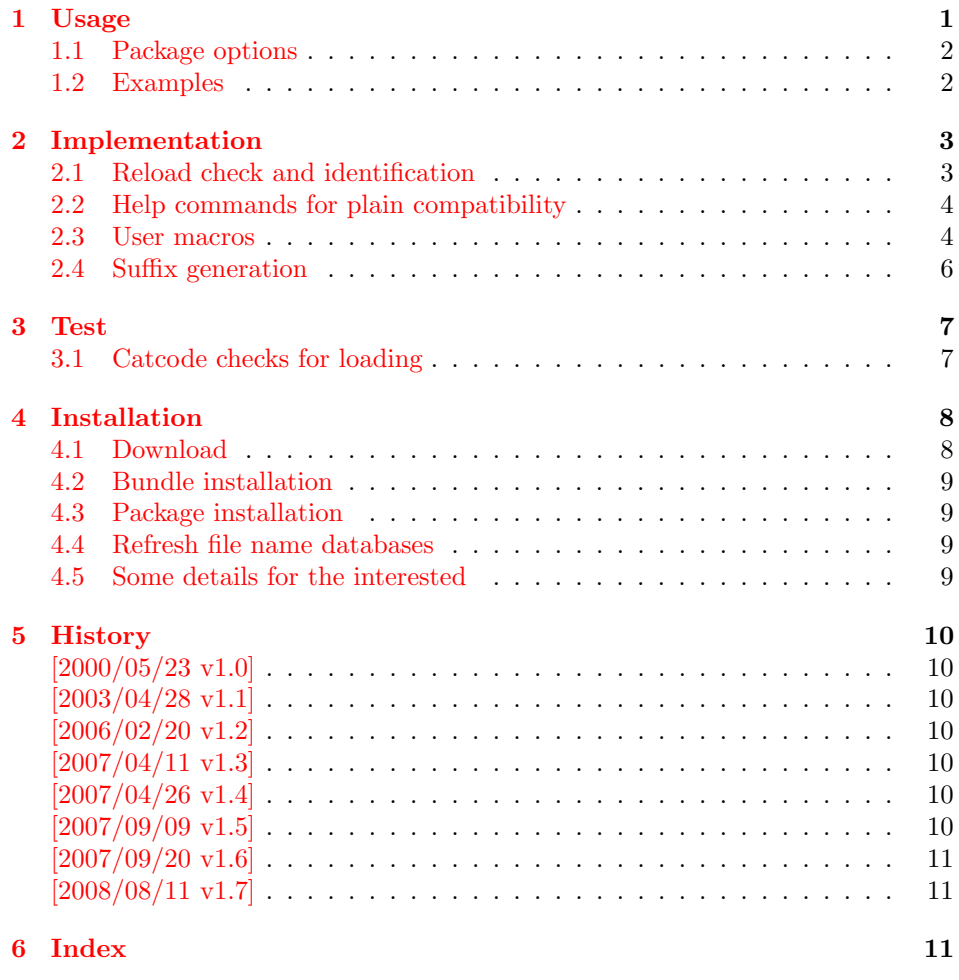

## <span id="page-0-0"></span>1 Usage

### <span id="page-0-1"></span> $\text{length}$  (  $\{ \langle \text{H} \rangle \}$

It prints the value of the L<sup>AT</sup>EX counter as English ordinal number. It can be used in the same way as \arabic, \roman, or \alph. The command is not available in plain-TEX.

<span id="page-1-4"></span> $\begin{cases} \langle any \; TEX \; number \rangle \end{cases}$ 

It prints the number as English ordinal number.

#### <span id="page-1-3"></span>\engordletters {#1}

This command formats the English ordinal letters after the number. It defaults to \textsuperscript.

#### <span id="page-1-2"></span>\engorderror {#1}

It can be redefined, if an other error handling is wanted. The argument is a negative number or zero.

#### <span id="page-1-6"></span>\engordraisetrue

<span id="page-1-5"></span>\engordraisefalse

These commands set the switch \ifengordraise that is asked by the default \engordletters before raising the ordinal letters.

### <span id="page-1-0"></span>1.1 Package options

normal: \engordraisefalse

#### raise: \engordraisetrue

Default is raise.

#### <span id="page-1-1"></span>1.2 Examples

```
• \usepackage[normal]{engord}<br>\engordnumber{1} \rightarrow 1st
   \text{length}\begin{subarray}{l} \text{length} \rightarrow \text{12} \rightarrow \text{12th} \end{subarray}\engordnumber{123} → 123rd
   \begin{cases} \text{degree} \\ \text{if page has the value of one} \end{cases}\engordraisetrue
   \verb+\engord number\{12\}\;\;\rightarrow\;12^\mathrm{th}
```
• The default output of a counter can be redefined:

\newcounter{mycounter} \renewcommand{\theengcounter}{\engord{mycounter}}

• Because the implementation of \engord and \engordnumber is kept expandable, these commands can be used to make command names with an appropriate definition of \engordletters:

```
\renewcommand*{\engordletters}[1]{#1}
\@namedef{My\engordnumber{3}Command}{...}
```
This generates the command name '\My4rdCommand'. Since version 1.2 the redefinition can be dropped if the letters are not raised.

• If the letters should not be raised, use LATEX package option normal or use

\engordraisefalse

Also \engordletters could be redefined for this purpose:

```
\renewcommand*{\engordletters}[1]{#1}
```
## <span id="page-2-0"></span>2 Implementation

### <span id="page-2-1"></span>2.1 Reload check and identification

#### $\langle$ \*package $\rangle$

Reload check, especially if the package is not used with IATEX.

```
2 \begingroup
 3 \catcode44 12 % ,
 4 \catcode45 12 % -
 5 \catcode46 12 % .
 6 \catcode58 12 % :
 7 \catcode64 11 % @
 8 \catcode123 1 % {
 9 \catcode125 2 % }
10 \expandafter\let\expandafter\x\csname ver@engord.sty\endcsname
11 \ifx\x\relax % plain-TeX, first loading
12 \else
13 \def\empty{}%
14 \ifx\x\empty % LaTeX, first loading,
15 % variable is initialized, but \ProvidesPackage not yet seen
16 \else
17 \catcode35 6 % #
18 \expandafter\ifx\csname PackageInfo\endcsname\relax
19 \def\x#1#2{%
20 \immediate\write-1{Package #1 Info: #2.}%
21 }%
22 \else
23 \def\x#1#2{\PackageInfo{#1}{#2, stopped}}%
24 \setminusfi
25 \x{engord}{The package is already loaded}%
26 \aftergroup\endinput
27 \chii
28 \fi
29 \endgroup
Package identification:
30 \begingroup
31 \catcode35 6 % #
32 \catcode40 12 % (
33 \catcode41 12 % )
34 \catcode44 12 % ,
35 \catcode45 12 % -
36 \catcode46 12 % .
37 \catcode47 12 % /
38 \catcode58 12 % :
39 \catcode64 11 % @
40 \catcode91 12 % [
41 \catcode93 12 % ]
42 \catcode123 1 % {
43 \catcode125 2 % }
44 \expandafter\ifx\csname ProvidesPackage\endcsname\relax
45 \def\x#1#2#3[#4]{\endgroup
46 \immediate\write-1{Package: #3 #4}%
47 \xdef#1{#4}%
48 }%
49 \else
50 \def\x#1#2[#3]{\endgroup
51 #2[{#3}]%
52 \ifx#1\@undefined
53 \xdef#1{#3}%
54 \fi
55 \ifx#1\relax
56 \xdef#1{#3}%
```

```
57 \fi
58 }%
59 \lambdafi
60 \expandafter\x\csname ver@engord.sty\endcsname
61 \ProvidesPackage{engord}%
62 [2008/08/11 v1.7 Provides English ordinal numbers (HO)]
```
#### <span id="page-3-36"></span><span id="page-3-24"></span><span id="page-3-3"></span><span id="page-3-2"></span><span id="page-3-0"></span>2.2 Help commands for plain compatibility

```
63 \begingroup
          64 \catcode123 1 % {
          65 \catcode125 2 % }
          66 \def\x{\endgroup
          67 \expandafter\edef\csname EO@AtEnd\endcsname{%
          68 \catcode35 \the\catcode35\relax
          69 \catcode64 \the\catcode64\relax
          70 \catcode123 \the\catcode123\relax
          71 \catcode125 \the\catcode125\relax
          72 }%
          73 }%
          74 \ \text{X}75 \catcode35 6 % #
          76 \catcode64 11 % @
          77 \catcode123 1 % {
          78 \catcode125 2 % }
          79 \def\TMP@EnsureCode#1#2{%
          80 \edef\EO@AtEnd{%
          81 \EO@AtEnd
          82 \catcode#1 \the\catcode#1\relax
          83 }%
          84 \catcode#1 #2\relax
          85 }
          86 \TMP@EnsureCode{33}{12}% !
          87 \TMP@EnsureCode{36}{3}% $
          88 \TMP@EnsureCode{39}{12}% '
          89 \TMP@EnsureCode{42}{12}% *
          90 \TMP@EnsureCode{46}{12}% .
          91 \TMP@EnsureCode{47}{12}% /
          92 \TMP@EnsureCode{60}{12}% <
          93 \TMP@EnsureCode{94}{7}% ^(superscript)
          94 \TMP@EnsureCode{96}{12}% '
\EO@def Definitions, \newcommand does not exist in plain-TEX.
          95 \begingroup\expandafter\expandafter\expandafter\endgroup
          96 \expandafter\ifx\csname newcommand\endcsname\relax
          97 \def\EO@def{\def}%
          98 \else
          99 \def\EO@def#1{%
         100 \newcommand*{#1}{}%
         101 \def#1%
         102 }%
         103\ensuremath{\mathsf{f}}\ensuremath{\mathsf{i}}104 \begingroup\expandafter\expandafter\expandafter\endgroup
         105 \expandafter\ifx\csname RequirePackage\endcsname\relax
         106 \input infwarerr.sty\relax
         107 \else
         108 \RequirePackage{infwarerr}[2007/09/09]%
         109 \text{ Yfi}
```
### <span id="page-3-35"></span><span id="page-3-34"></span><span id="page-3-33"></span><span id="page-3-32"></span><span id="page-3-31"></span><span id="page-3-30"></span><span id="page-3-25"></span><span id="page-3-23"></span><span id="page-3-22"></span><span id="page-3-20"></span><span id="page-3-17"></span><span id="page-3-16"></span><span id="page-3-1"></span>2.3 User macros

<span id="page-3-21"></span>\ifengordraise The switch \ifengordraise, whether the ordinal letters are raised or not. Default is raised because of compatibility.

```
110 \newif\ifengordraise
                           111 \engordraisetrue
                           In IAT<sub>E</sub>X this also can be controlled by option normal or raise.
                           112 \begingroup\expandafter\expandafter\expandafter\endgroup
                           113 \expandafter\ifx\csname DeclareOption\endcsname\relax
                           114 \else
                           115 \DeclareOption{normal}{\engordraisefalse}%
                           116 \DeclareOption{raise}{\engordraisetrue}%
                           117 \ProcessOptions*\relax
                           118 \fi\engordletters \engordletters is called with one argument, the english ordinal letters, and
                           contains the code to format them. It defaults to \textsuperscript depending
                           on \ifengordraise.
                           119 \expandafter\ifx\csname engordletters\endcsname\relax
                           120 \EO@def\engordletters{%
                           121 \ifengordraise
                           122 \expandafter\engordtextsuperscript
                           123 \fi
                           124 }%
                           125 \fi
\engordtextsuperscript For plain-TEX the definition is quite ugly, redefine \engordtextsuperscript if
                           you have a better one.
                           126 \expandafter\ifx\csname engordtextsuperscript\endcsname\relax
                           127 \begingroup\expandafter\expandafter\expandafter\endgroup
                           128 \expandafter\ifx\csname textsuperscript\endcsname\relax
                           129 \def\engordtextsuperscript#1{%
                           130 \relax
                           131 \ifmmode
                           132 \frac{\rm{132}}{\rm{134}}133 \qquad \qquad \qquad \qquad \qquad \qquad \qquad \qquad \qquad \qquad \qquad \qquad \qquad \qquad \qquad \qquad \qquad \qquad \qquad \qquad \qquad \qquad \qquad \qquad \qquad \qquad \qquad \qquad \qquad \qquad \qquad \qquad \qquad \qquad \qquad \qquad \qquad134 $^{\rm#1}$%
                           135 \fi
                           136 }%
                           137 \else
                           138 \def\engordtextsuperscript{\textsuperscript}%
                           139 \fi
                           140 \fi
           \engorderror \engorderror is called, if the number is zero or negative.
                           141 \expandafter\ifx\csname engorderror\endcsname\relax
                           142 \EO@def\engorderror#1{%
                           143 #1\engordletters{!ERROR!}%
                           144 \@PackageWarning{engord}{%
                           145 '#1' is not an ordinal number%
                           146 }%
                           147 }%
                           148 \overline{148}\engord \engord expects a LATEX counter name as argument and calls \engordnumber. It
                           is defined only, if LATEX is used.
                           149 \begingroup\expandafter\expandafter\expandafter\endgroup
                           150 \expandafter\ifx\csname newcounter\endcsname\relax
                           151 \else
                           152 \EO@def\engord#1{%
                           153 \engordnumber{\value{#1}}%<br>154 }%
                           154
                           155 \fi
```
<span id="page-5-8"></span>\engordnumber \engordnumber is the user command to print a number as english ordinal number. The argument can be any T<sub>E</sub>X number like explicit numbers, register values,  $\dots$ 

In a safe way it converts the T<sub>E</sub>X number argument into a form that only consists of decimal digits.

```
156 \EO@def\engordnumber#1{%
157 \expandafter\EO@number\expandafter{\number#1}%
158 }
```
### <span id="page-5-19"></span><span id="page-5-6"></span><span id="page-5-0"></span>2.4 Suffix generation

```
\EO@number \EO@number expects a number with decimal digits as argument and looks at the
            size of the number and the count of the digits:
```

```
159 \def\EO@number#1{%
                160 \ifnum#1<1 % handle the error case
                161 \engorderror{#1}%
                162 \else
                163 \ifnum#1<21 %
                164 \EO@ord{#1}%
                165 \else
                166 \ifnum#1<100 %
                167 \EO@twodigits#1%
                168 \else
                169 \@ReturnAfterFi{%
                170 \EO@reverse#1\@nil{}\EO@afterreverse
                171 }%
                172 \qquad \text{if}173 \fi
                174 \fi
                175 }
\@ReturnAfterFi An internal help macro to prevent a too deep \if nesting.
                176 \long\def\@ReturnAfterFi#1\fi{\fi#1}
       \EO@ord \EO@ord prints the number with ord letters.
                #1: decimal digits, #1 < 21177 \def\EO@ord#1{%
                178 #1%
                179 \expandafter\engordletters
                180 \ifcase#1{th}\or
                181 {st}\or
                182 {nd}\or
                183 {rd}\else
                184 {th}%
                185 \fi
                186 }
  \EO@twodigits \EO@twodigits expects a number with two digits,
                20 < number < 100187 \def\EO@twodigits#1#2{%
                188 #1\EO@ord{#2}%
                189 }
    \EO@reverse \EO@reverse reverses the digits of the number.
                #1: next digit
                #2: rest of the digits
                #3: already reversed digits
                #4: next command to call with the reversed number as argument
                190 \def\EO@reverse#1#2\@nil#3#4{%
                191 \ifx\\#2\\%
                192 #4{#1#3}%
```

```
193 \else
                  194 \@ReturnAfterFi{%
                  195 \EO@reverse#2\@nil{#1#3}{#4}%
                  196 }%
                  197 \fi
                  198 }
\EO@afterreverse \EO@afterreverse calls \EO@reverseback so that \EO@reverseback can inspect
                  the digits of the number.
                  199 \def\EO@afterreverse#1{%
                  200 \EO@reverseback#1\@nil
                  201 }
\EO@reverseback \EO@reverseback reverses the reversion.
                  #1: the last digit of the number
                  #2: the second last digit of the number
                  #3: first digits of the number in reversed order, it is not empty, because
                  \EO@reverseback is only called with numbers > 100.
                  202 \def\EO@reverseback#1#2#3\@nil{%
                  203 \EO@reverse#3\@nil{}\@firstofone
                  204 \ifnum#2#1<21 %
                  205 \EO@ord{#2#1}%
                  206 \else
                  207 #2\EO@ord{#1}%
                  208 \fi
                  209 }
                  210 \EO@AtEnd
                  211 \; \langle / \text{package} \rangle
```
## <span id="page-6-27"></span><span id="page-6-25"></span><span id="page-6-24"></span><span id="page-6-23"></span><span id="page-6-12"></span><span id="page-6-5"></span><span id="page-6-0"></span>3 Test

### <span id="page-6-1"></span>3.1 Catcode checks for loading

```
212 \langle*test1\rangle213 \catcode'\{=1 %
214 \catcode'\}=2 %
215 \catcode'\#=6 %
216 \catcode'\@=11 %
217 \expandafter\ifx\csname count@\endcsname\relax
218 \countdef\count@=255 %
219 \overline{1}220 \expandafter\ifx\csname @gobble\endcsname\relax
221 \long\def\@gobble#1{}%
222 \fi
223 \expandafter\ifx\csname @firstofone\endcsname\relax
224 \long\def\@firstofone#1{#1}%
225 \fi
226 \expandafter\ifx\csname loop\endcsname\relax
227 \expandafter\@firstofone
228 \else
229 \expandafter\@gobble
230 \text{ t}231 {%
232 \def\loop#1\repeat{%
233 \text{def}\text{}\text{+1}\%234 \iterate
235 }%
236 \def\iterate{%
237 \body
238 \let\next\iterate
```

```
239 \else
240 \let\next\relax
241 \fi
242 \next
243 }%
244 \let\repeat=\fi
245 }%
246 \def\RestoreCatcodes{}
247 \count@=0 %
248 \loop
249 \edef\RestoreCatcodes{%
250 \RestoreCatcodes
251 \catcode\the\count@=\the\catcode\count@\relax
252 }%
253 \ifnum\count@<255 %
254 \advance\count@ 1 %
255 \repeat
256
257 \def\RangeCatcodeInvalid#1#2{%
258 \count@=#1\relax
259 \loop
260 \catcode\count@=15 %
261 \ifnum\count@<#2\relax
262 \advance\count@ 1 %
263 \repeat
264 }
265 \expandafter\ifx\csname LoadCommand\endcsname\relax
266 \def\LoadCommand{\input engord.sty\relax}%
267 \fi
268 \def\Test{%
269 \RangeCatcodeInvalid{0}{47}%
270 \RangeCatcodeInvalid{58}{64}%
271 \RangeCatcodeInvalid{91}{96}%
272 \RangeCatcodeInvalid{123}{255}%
273 \catcode'\@=12 %
274 \catcode'\\=0 %
275 \catcode'\{=1 %
276 \catcode'\}=2 %
277 \catcode'\#=6 %
278 \catcode'\[=12 %
279 \catcode'\]=12 %
280 \catcode'\%=14 %
281 \catcode'\ =10 %
282 \catcode13=5 %
283 \LoadCommand
284 \RestoreCatcodes
285 }
286 \Test
287 \csname @@end\endcsname
288 \end
289 \langle /test1 \rangle
```
## <span id="page-7-43"></span><span id="page-7-42"></span><span id="page-7-41"></span><span id="page-7-34"></span><span id="page-7-33"></span><span id="page-7-32"></span><span id="page-7-31"></span><span id="page-7-25"></span><span id="page-7-24"></span><span id="page-7-23"></span><span id="page-7-22"></span><span id="page-7-16"></span><span id="page-7-11"></span><span id="page-7-10"></span><span id="page-7-9"></span><span id="page-7-8"></span><span id="page-7-7"></span><span id="page-7-6"></span><span id="page-7-5"></span><span id="page-7-4"></span><span id="page-7-3"></span><span id="page-7-0"></span>4 Installation

### <span id="page-7-1"></span>4.1 Download

**Package.** This package is available on  $CTAN^1$  $CTAN^1$ :

[CTAN:macros/latex/contrib/oberdiek/engord.dtx](ftp://ftp.ctan.org/tex-archive/macros/latex/contrib/oberdiek/engord.dtx) The source file.

[CTAN:macros/latex/contrib/oberdiek/engord.pdf](ftp://ftp.ctan.org/tex-archive/macros/latex/contrib/oberdiek/engord.pdf) Documentation.

<span id="page-7-2"></span><ftp://ftp.ctan.org/tex-archive/>

Bundle. All the packages of the bundle 'oberdiek' are also available in a TDS compliant ZIP archive. There the packages are already unpacked and the documentation files are generated. The files and directories obey the TDS standard.

[CTAN:install/macros/latex/contrib/oberdiek.tds.zip](ftp://ftp.ctan.org/tex-archive/install/macros/latex/contrib/oberdiek.tds.zip)

TDS refers to the standard "A Directory Structure for T<sub>F</sub>X Files" ([CTAN:tds/](ftp://ftp.ctan.org/tex-archive/tds/tds.pdf) [tds.pdf](ftp://ftp.ctan.org/tex-archive/tds/tds.pdf)). Directories with texmf in their name are usually organized this way.

#### <span id="page-8-0"></span>4.2 Bundle installation

Unpacking. Unpack the oberdiek.tds.zip in the TDS tree (also known as texmf tree) of your choice. Example (linux):

```
unzip oberdiek.tds.zip -d "/texmf
```
Script installation. Check the directory TDS: scripts/oberdiek/ for scripts that need further installation steps. Package attachfile2 comes with the Perl script pdfatfi.pl that should be installed in such a way that it can be called as pdfatfi. Example (linux):

```
chmod +x scripts/oberdiek/pdfatfi.pl
cp scripts/oberdiek/pdfatfi.pl /usr/local/bin/
```
#### <span id="page-8-1"></span>4.3 Package installation

Unpacking. The .dtx file is a self-extracting docstrip archive. The files are extracted by running the  $.$ dtx through plain-T<sub>E</sub>X:

tex engord.dtx

TDS. Now the different files must be moved into the different directories in your installation TDS tree (also known as texmf tree):

```
engord.sty \rightarrow tex/generic/oberdiek/engord.sty
engord.pdf \rightarrow doc/latex/oberdiek/engord.pdf
test/engord-test1.tex \rightarrow doc/latex/oberdiek/test/engord-test1.tex
\rightarrow source/latex/oberdiek/engord.dtx
```
If you have a docstrip.cfg that configures and enables docstrip's TDS installing feature, then some files can already be in the right place, see the documentation of docstrip.

#### <span id="page-8-2"></span>4.4 Refresh file name databases

If your T<sub>E</sub>X distribution (teT<sub>E</sub>X, mikT<sub>E</sub>X, ...) relies on file name databases, you must refresh these. For example, teTFX users run texhash or mktexlsr.

### <span id="page-8-3"></span>4.5 Some details for the interested

Attached source. The PDF documentation on CTAN also includes the .dtx source file. It can be extracted by AcrobatReader 6 or higher. Another option is pdftk, e.g. unpack the file into the current directory:

pdftk engord.pdf unpack\_files output .

**Unpacking with LATEX.** The  $\cdot$  dtx chooses its action depending on the format:

 $plain-TEX:$  Run docstrip and extract the files.

LATEX: Generate the documentation.

If you insist on using LATEX for docstrip (really, docstrip does not need LATEX), then inform the autodetect routine about your intention:

latex \let\install=y\input{engord.dtx}

Do not forget to quote the argument according to the demands of your shell.

Generating the documentation. You can use both the .dtx or the .drv to generate the documentation. The process can be configured by the configuration file ltxdoc.cfg. For instance, put this line into this file, if you want to have A4 as paper format:

\PassOptionsToClass{a4paper}{article}

An example follows how to generate the documentation with pdfI $ATFX$ :

```
pdflatex engord.dtx
makeindex -s gind.ist engord.idx
pdflatex engord.dtx
makeindex -s gind.ist engord.idx
pdflatex engord.dtx
```
## <span id="page-9-0"></span>5 History

### <span id="page-9-1"></span>[2000/05/23 v1.0]

• First public release, published in newsgroup [de.comp.text.tex](news:de.comp.text.tex): ["Re: Ordinalzahlen in LaTeX?"](http://groups.google.com/group/de.comp.text.tex/msg/738e2cb4c51759d6) [2](#page-9-7)

### <span id="page-9-2"></span> $[2003/04/28 \text{ v}1.1]$

- Bug fix for 30, 40, 50, ..., 100, 130, ...
- \ordletters renamed to documented \engordletters.

#### <span id="page-9-3"></span>[2006/02/20 v1.2]

- Support for plain-T<sub>E</sub>X.
- Switch \ifengordraise added.
- Package options raise and normal added.
- DTX framework.

### <span id="page-9-4"></span> $[2007/04/11 \text{ v}1.3]$

• Line ends sanitized.

### <span id="page-9-5"></span>[2007/04/26 v1.4]

• Use of package infwarerr.

### <span id="page-9-6"></span> $[2007/09/09 \text{ v}1.5]$

• Catcode section added.

<span id="page-9-7"></span><sup>2</sup>Url: <http://groups.google.com/group/de.comp.text.tex/msg/738e2cb4c51759d6>

## <span id="page-10-0"></span> $[2007/09/20 v1.6]$

• Short description fixed (George White).

## <span id="page-10-1"></span> $[2008/08/11 v1.7]$

- Code is not changed.
- URLs updated.

## <span id="page-10-2"></span>6 Index

Numbers written in italic refer to the page where the corresponding entry is described; numbers underlined refer to the code line of the definition; numbers in roman refer to the code lines where the entry is used.

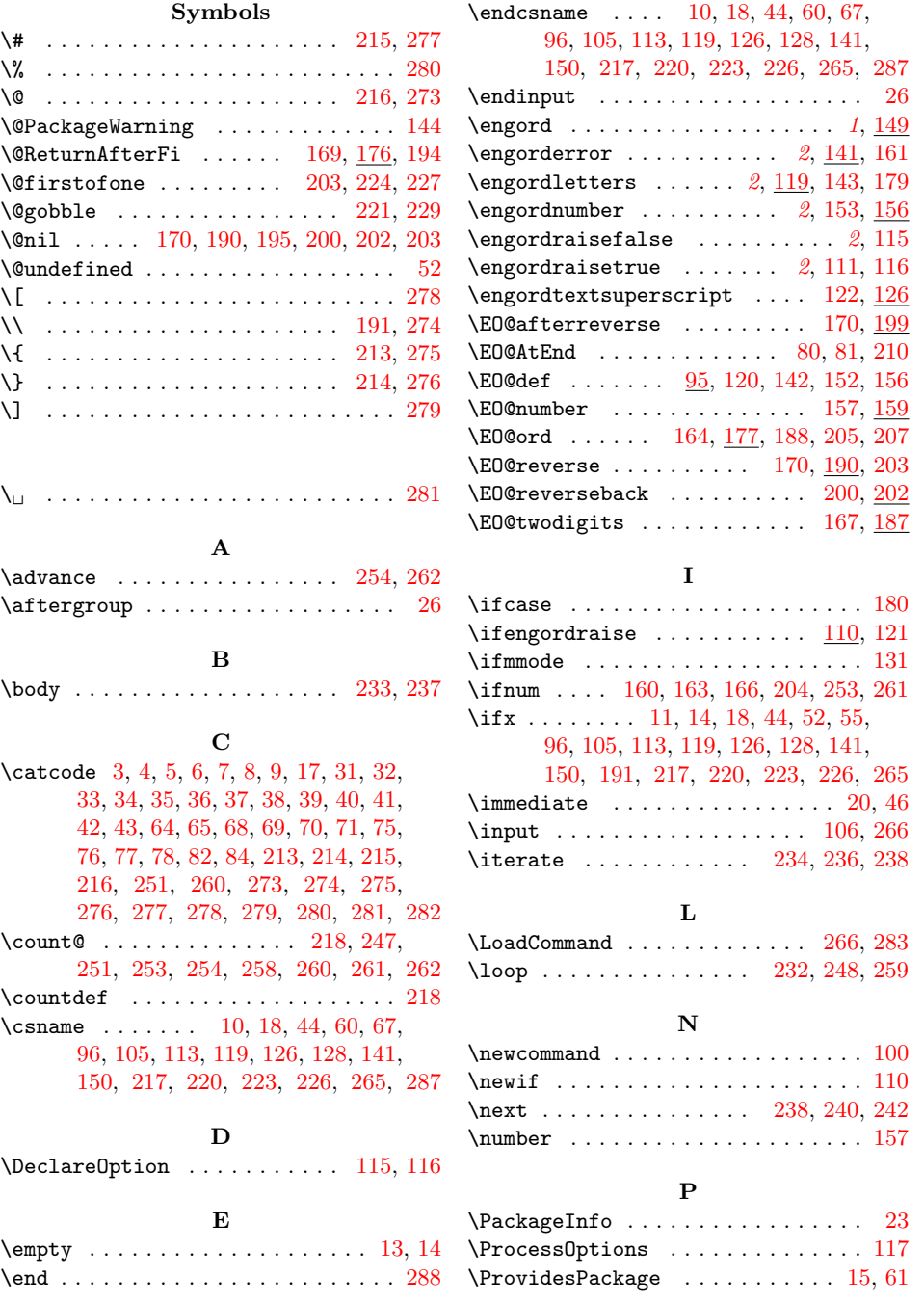

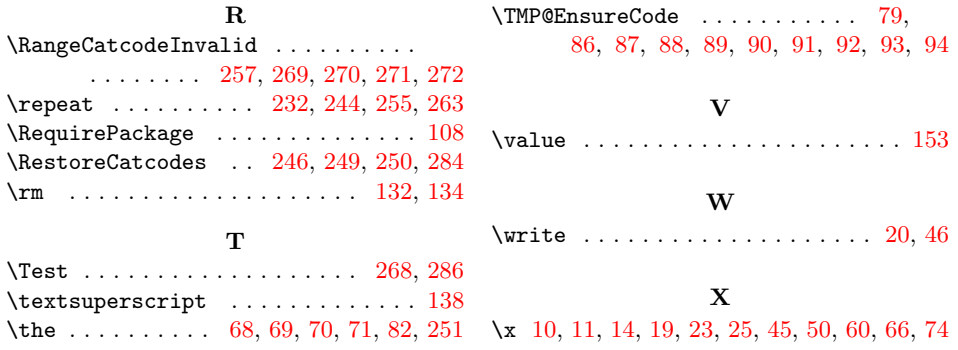